原创文章,转载请注明出处。

更多实用资料请登录方正智芯官网:[www.founderchip.com](http://www.founderchip.com/)

## 作者:北岛李工

前几天有网友询问关于问静态变量的问题,考虑到该问题的普遍性,今天这篇文 章我们就来介绍下什么是静态变量?什么是临时变量?二者之间有什么区别?

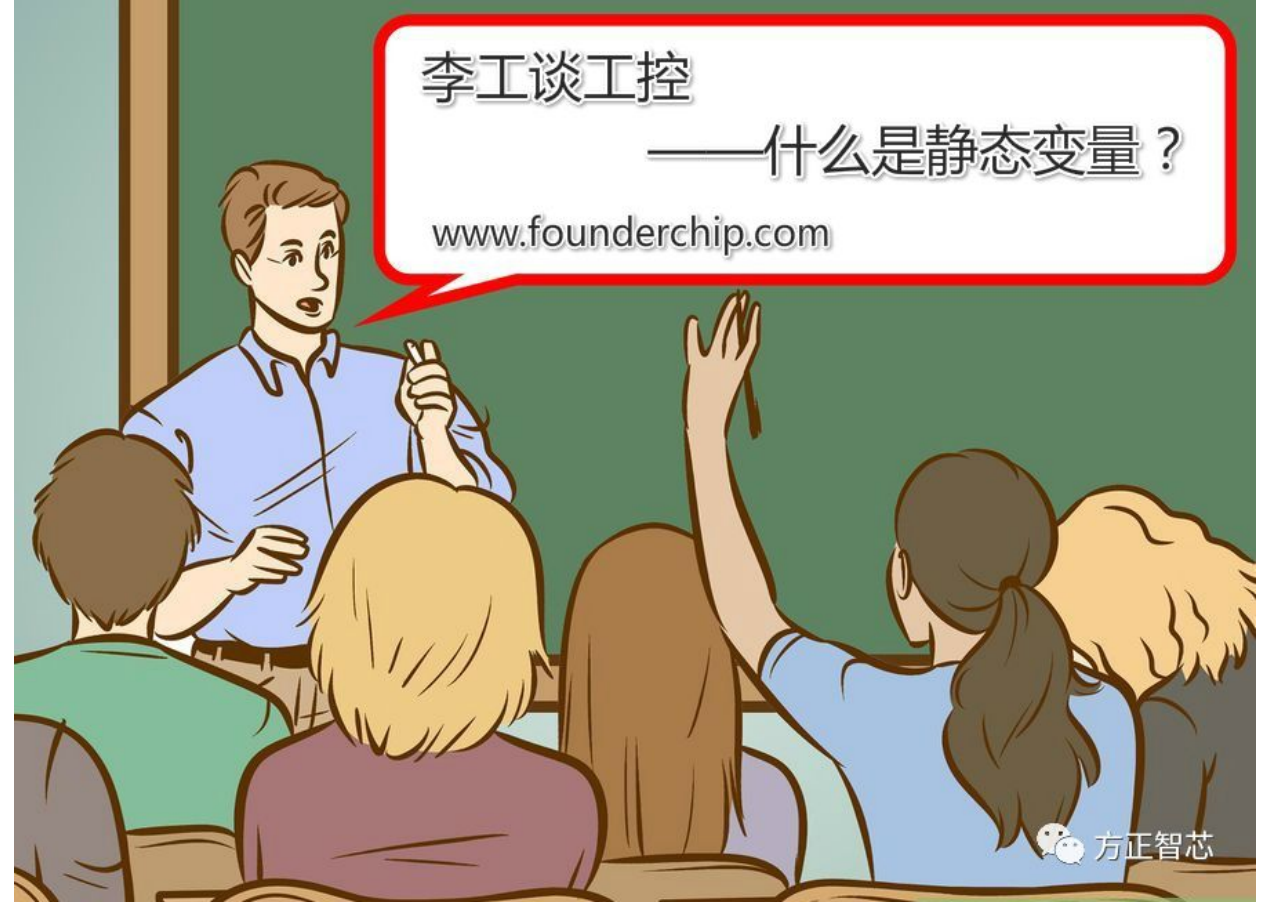

我最早接触"静态变量"的概念是在计算机C语言的编程中,清楚的记得它需要 用"static"关键字来声明。静态变量(Static Variable)其实也是一种变量 (Variable),因此在介绍静态变量(Static Variable)之前,我们先来介绍下 在计算机和PLC的编程中"变量(Variable)"的概念。

所谓"变量",是在程序的运行过程中,其值可以根据某些条件而发生变化的 量。与"变量"相对的是"常量(Constant)",顾名思义,常量的值在整个 程序的运行中保持不变。

变量的名字称为"变量名",变量名通常是一个助记符,用来表示一个物理地 址。在这个地址上存放着变量的值。

变量有两个特性:作用域和生命周期。

变量的作用域是指变量的作用范围,也就是在哪些范围内该变量是有效的。根据 作用域的不同,变量可以分为全局变量 ( Global Variable ) 和局部变量 ( Local Variable)。

全局变量在整个程序范围内都有效。

在C语言中,全局变量是在函数外部声明的变量。比如下面C语言代码中 的"a"和"x"都是全局变量:

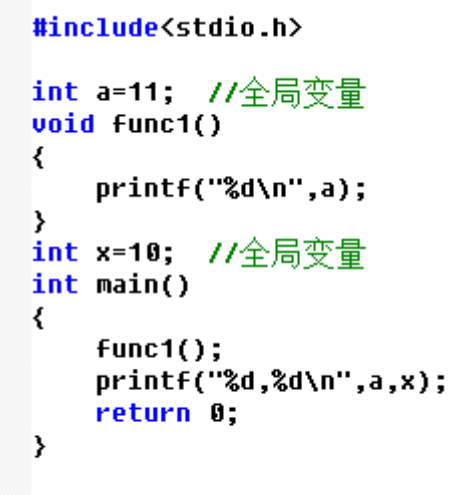

 $\vert \cdot \vert$ 

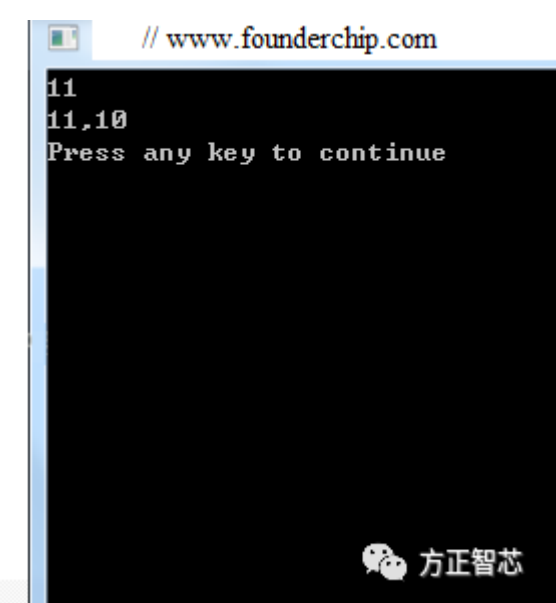

注:由于C语言从上而下执行,全局变量x并不能在函数func1中访问。

在西门子S7系列PLC的编程中,那些存放在公共存储区的变量都属于全局变量。 公共存储区包括输入缓存区(I)、输出缓存区(Q)、位存储区(M)、全局 数据块(Global DB)、定时器(T)、计数器(C)等等。比如,位存储区的 M0.0,你可以在主程序(OB)或子程序(FB、FC)中访问它,它是全局的。 局部变量(Local Variable)是只能在某个子程序(FB或FC)中访问的变量。也 就是说,局部变量是私有的,子程序(FB或FC)只能访问其自身内部定义的变 量,而不能访问其它子程序内部定义的变量。

从生命周期来看,全局变量的生命周期是整个程序的运行周期。也就是说,只要 PLC还运行用户程序,全局变量就一直有效。

而局部变量的生命周期则取决于其存放的位置。

对于S7系列PLC而言,局部变量有两个存放的位置:临时变量存储区(堆栈)和 背景数据块(Instance DB)。

临时变量存储区(堆栈),也称为局部变量存储区(Local Memory),用来存 放FB或FC在运行过程中的临时变量。

在S7系列PLC中,FB、FC或者OB都被称为"程序组织单元(POU,program organizational unit)"。PLC为每个POU分配一定数量的临时变量存储区,在 S7-300/400 PLC中,这个区域的大小为256字节;在S7-200 Smart PLC中,这 个区域的大小为64字节。

临时变量存储区中的变量称为"临时变量",它们只在当前POU运行时有效。 当POU运行结束后,该变量将被释放(无法保存)。

注:当POU由于中断而被挂起时,其临时变量会被保存,以便下次中断现场恢 复后继续执行。

如果想保存程序运行的中间值怎么办呢?答案是使用静态变量(Static Variable)。

在博途(TIA Portal)环境或Step7开发环境中,功能块(FB)接口

有"Static(STAT)"一项。所有在"STAT"栏内定义的变量都将会被存放到背 景数据块中。在FB运行结束后, "STAT"中定义的变量不会被释放。这种变量 称为"静态变量"。如下图中的变量"STAT test1"和"STAT test2":

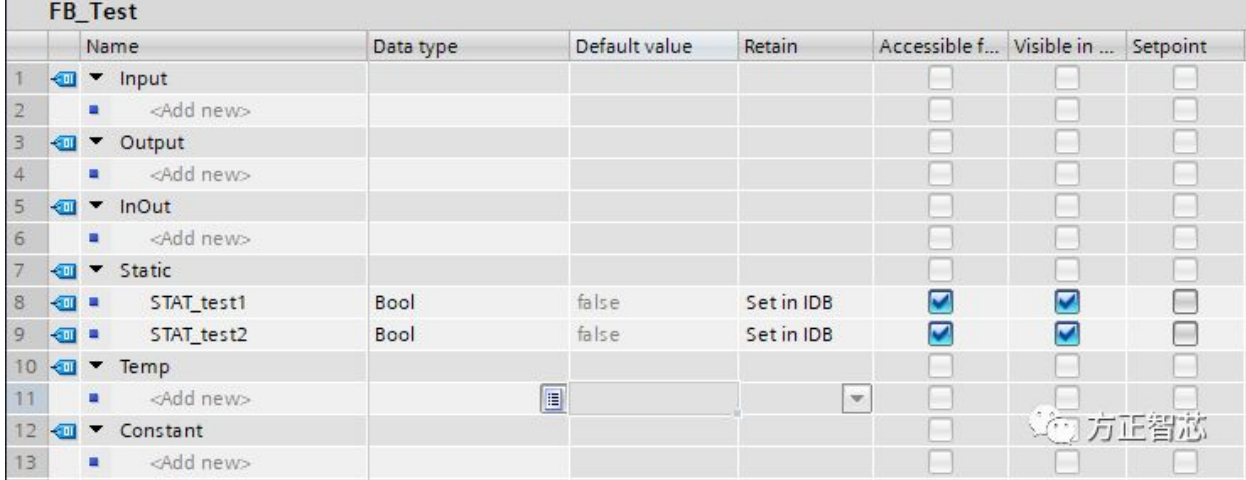

注:FB中的IN、OUT参数也会保存到背景数据块中。背景数据块中的数据只能 被拥有它的功能块(FB)访问。

说到这里,你应该明白了吧?静态变量从作用域上分属于局部变量;从生命周期 上来看,它与用户程序的生命周期相同。临时变量也属于局部变量,不过其生命 周期短,仅在POU运行的过程中有效。

好了,关于静态变量和临时变量就先介绍到这里。如果你喜欢这篇文章,可以去 官网(www.founderchip.com)下载本文PDF版本。

小程序【李工谈工控】提供方便的文章检索功能,欢迎体验:

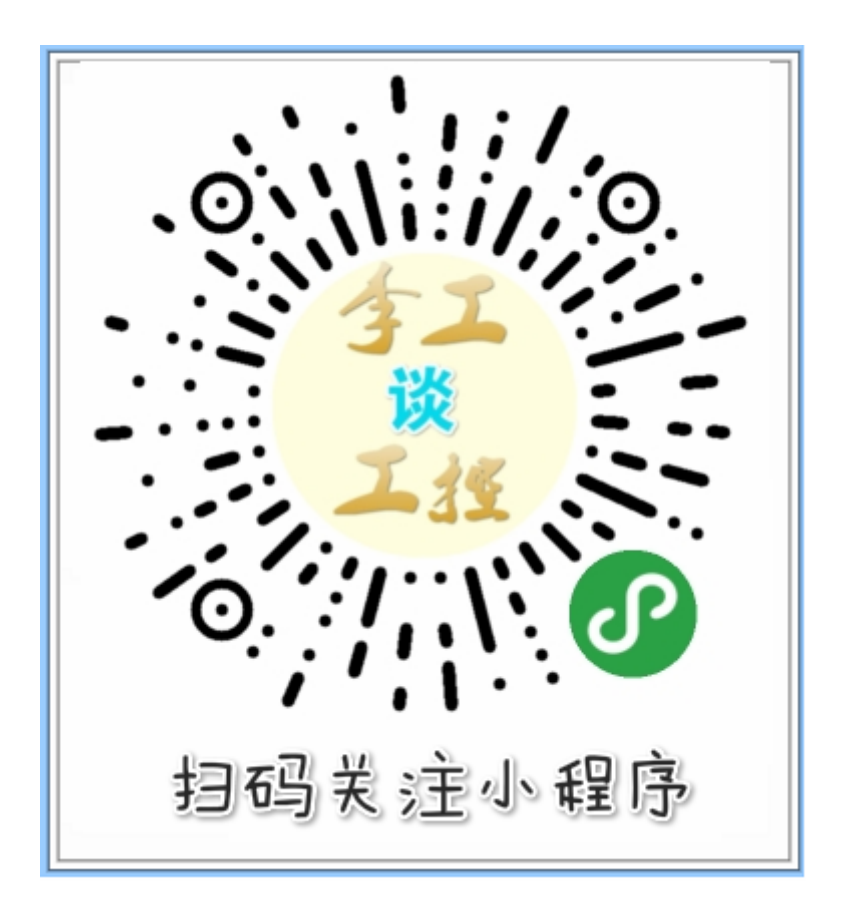